# **Technische SEO CHECKLIST 2023**

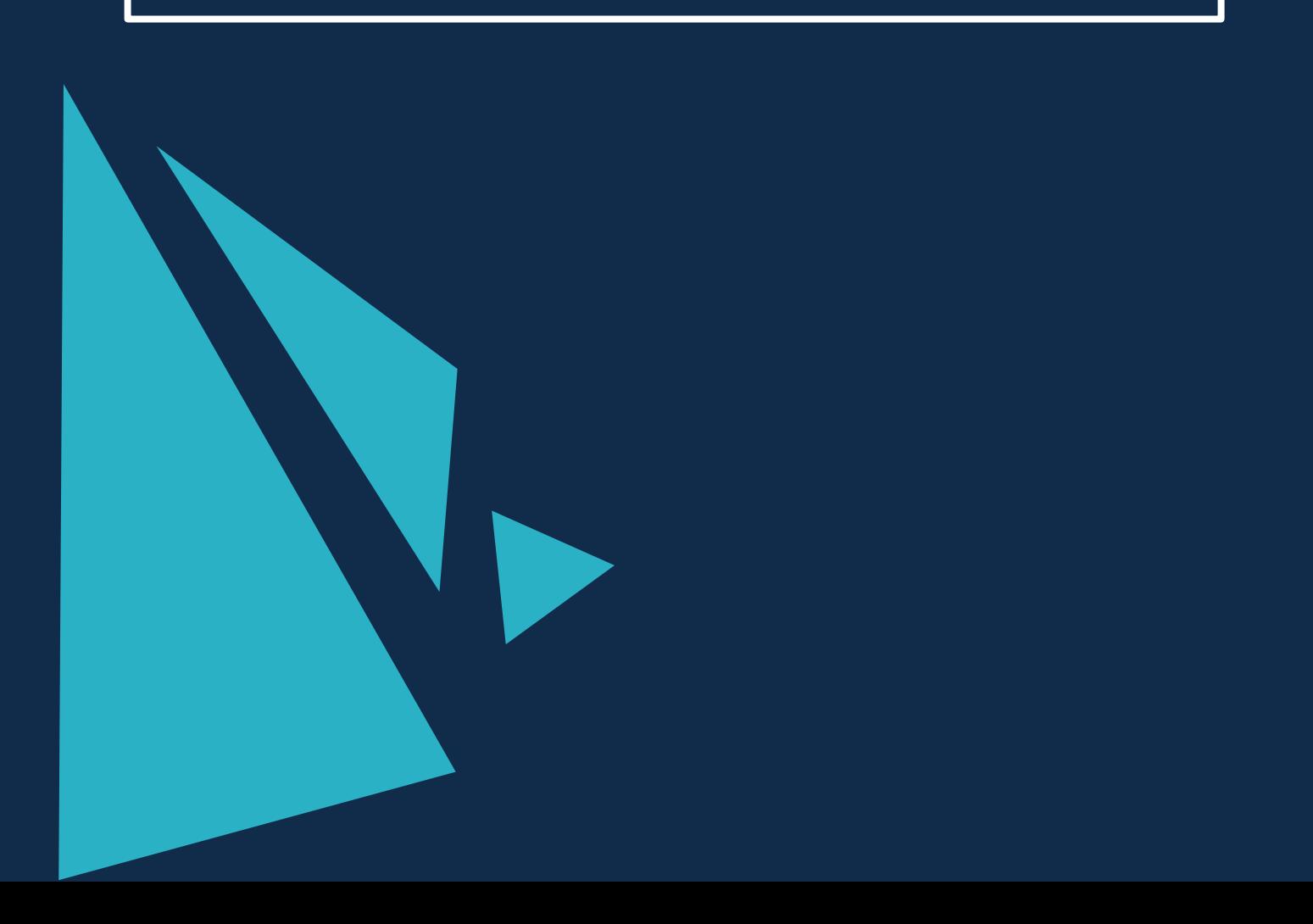

# **TECHNISCHE SEO CHECKLIST 2023**

De eerste stap in elke SEO-strategie is het verbeteren van technische SEO. Door ervoor te zorgen dat de website SEO technisch goed ingesteld staat, genereer (je over het algemeen) meer organisch verkeer. Zoekwoorden behalen betere posities en uiteindelijk genereer je meer conversies.

In welke branche jouw merk of bedrijf zich ook bevindt, de principes van technische SEO zijn nog nooit zo belangrijk geweest. Google lanceerde in de zomer van 2021 zijn [Google Page Experience-update,](https://webmasters.googleblog.com/2020/11/timing-for-page-experience.html) die signalen over de ervaring van de pagina meenemen als rankingfactor.

## **DE ULTIEME TECHNISCHE SEO-CHECKLIST (2023)**

## **1. VERBETER DE ERVARING OP DE LANDINGSPAGINA**

De nieuwe signalen om de ervaring van de pagina te meten is een combinatie tussen bestaande signalen en de [Core Web Vitals.](https://applepy.online/blog/core-web-vitals-handleiding) Deze omvatten:

- [mobielvriendelijkheid](https://webmasters.googleblog.com/2015/02/finding-more-mobile-friendly-search.html)
- [veilig surfen](https://webmasters.googleblog.com/2016/09/more-safe-browsing-help-for-webmasters.html)
- [HTTPS-beveiliging](https://webmasters.googleblog.com/2016/11/heres-to-more-https-on-web.html)
- en [opdringerige interstitiële richtlijnen.](https://webmasters.googleblog.com/2016/08/helping-users-easily-access-content-on.html) Bijvoorbeeld vervelende pop-ups.

De Core Web Vitals heeft drie facetten:

- [First Input Delay \(FID\)](https://developers.google.com/web/updates/2018/07/first-input-delay-in-crux/)  FID meet wanneer iemand voor het eerst met de pagina kan communiceren. Voor een goede gebruikerservaring moet de pagina een FID van minder dan 100 ms hebben.
- [Largest Contentful Paint \(LCP\)](https://web.dev/lcp/)  LCP meet de laadprestaties van het grootste contentful element op het scherm. Dit zou binnen 2,5 seconden moeten gebeuren om een goede gebruikerservaring te bieden.
- [Cumulatieve Layout Shift \(CLS\)](https://web.dev/cls/)  Dit meet de visuele stabiliteit van elementen op het scherm. Websites moeten ernaar streven dat hun pagina's een CLS van minder dan 0,1 seconde behouden.

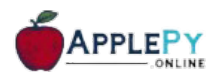

Deze rankingfactoren kunnen worden gemeten in een rapport in Google Search Console, dat je een overzicht geeft van de URLs die problemen hebben:

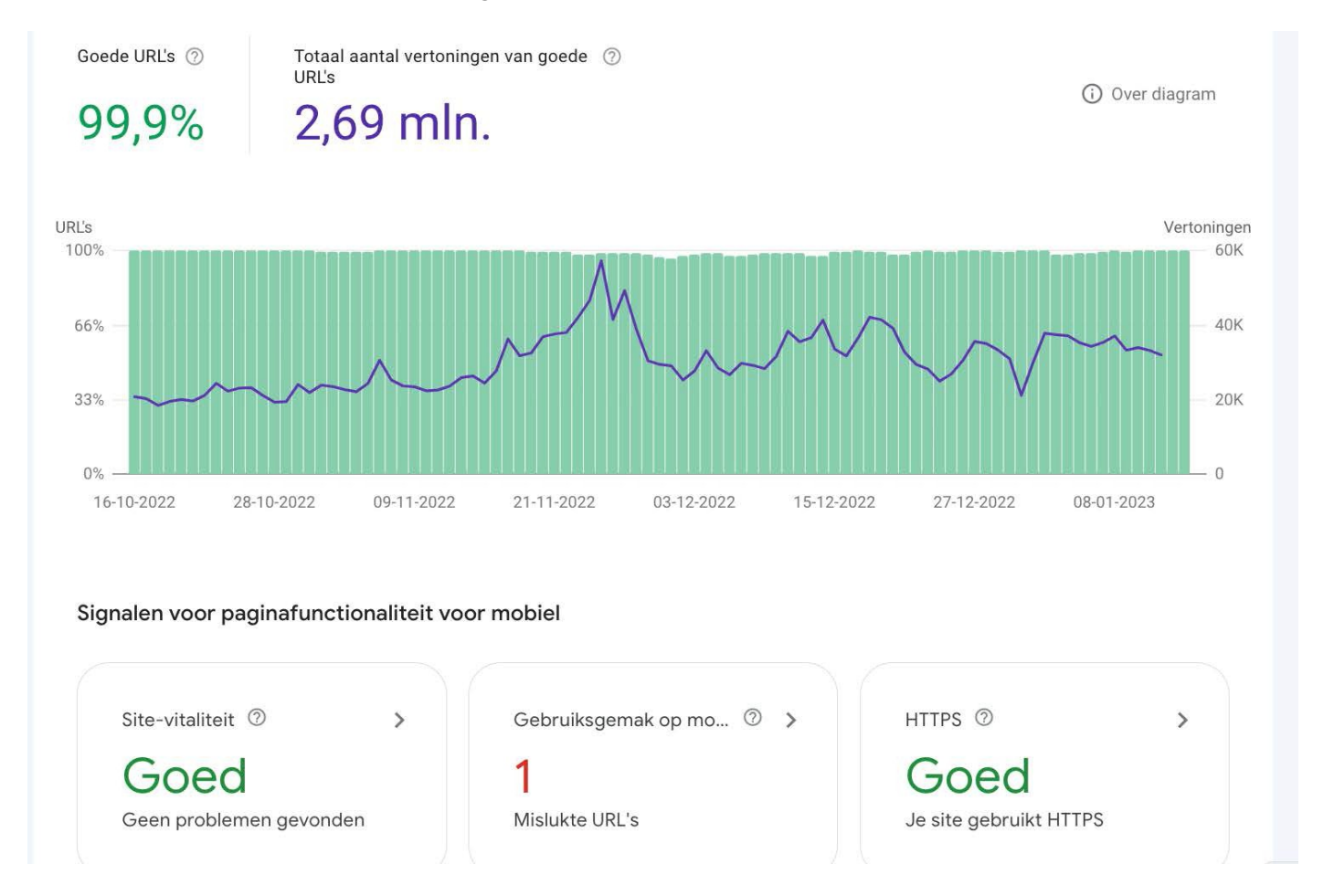

Er zijn tal van tools die je helpen de snelheid van de website en Core Web Vitalste verbeteren, de belangrijkste is [Google PageSpeed Insights.](https://pagespeed.web.dev/) Maar ook [DeBugBear](https://www.debugbear.com/test/website-speed) is een tool die de actiepunten voor jou op een rijtje zet.

[Webpagetest.org](http://webpagetest.org/) is ook een goed alternatief om te controleren hoe snel verschillende pagina's van een website zijn vanaf verschillende locaties, besturingssystemen en apparaten.

Enkele optimalisaties die je kunt uitvoeren om de snelheid van de website te verbeteren, zijn onder andere:

- Lazy-loading implementeren voor niet-kritieke afbeeldingen
- Beeldformaten optimaliseren voor de browser
- Verbeter de JavaScript-prestaties

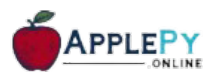

## **2. CRAWL DE WEBSITE EN ZOEK NAAR CRAWLFOUTEN**

Ten tweede wil je er zeker van zijn dat de website vrij is van crawlfouten. Crawlfouten doen zich voor wanneer een zoekmachine een pagina de website probeert te bereiken, maar dit niet lukt.

Je kunt [Screaming Frog](http://screamingfrog.co.uk/) of andere online crawltools voor websites gebruiken. Ook [ApplePY](https://applepy.online/producten/technisch-seo) heeft een aantal goede scripts om crawlfouten op te sporen. Er zijn veel tools om jou hierbij te helpen. Je kunt dit ook controleren met Google Search Console.

Bij het scannen op crawlfouten wil jij:

#### **a) Implementeer alle omleidingen correct met 301-redirects.**

#### **b) Doorloop alle 4xx- en 5xx-foutpagina's om erachter te komen waar je ze naartoe wilt omleiden.**

**TIP:** Kijk ook naar de zogenoemde redirect-chains, waarbij URLs meerdere keren omleiden naar een ander URL.

## **3. HERSTEL VERBROKEN INTERNE EN UITGAANDE LINKS**

Een slechte linkstructuur kan een slechte gebruikerservaring veroorzaken voor zowel bezoekers als zoekmachines. Het kan frustrerend zijn voor mensen om op een link op een website te klikken en te ontdekken dat ze niet naar de juiste of werkende URL leiden.

Je moet ervoor zorgen dat jij op een aantal verschillende factorencontroleert:

- links die 301 of 302 zijn, verwijzen naar een andere pagina
- links die naar een 4XX-foutpagina gaan
- verweesde pagina's (pagina's waarnaar helemaal niet wordtgelinkt)
- Een interne linkstructuur die te diep is

Om gebroken links te repareren, moet jij de doel-URL bijwerken of de link helemaal verwijderen als deze niet meer bestaat.

## **4. VERWIJDER DUPLICATE CONTENT**

Vermijd duplicate content. Duplicate content kan door veel factoren worden veroorzaakt, waaronder dubbele pagina's, slechte navigatie, meerdere live versies van de website en gescrapede of content dat gekopieerd is.

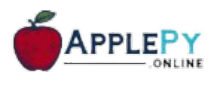

Het is belangrijk dat je Google slechtsn één versie van de website laat indexeren. Zoekmachines zien bijvoorbeeld al deze domeinen als verschillende websites in plaats van website:

- <https://www.abc.nl>
- <https://abc.nl>
- [http://www.abc.nl](http://www.abc.nl/)
- <https://abc.nl>

Het corrigeren van duplicate content kan op de volgende manieren worden geïmplementeerd:

- 301-redirects instellen naar de primaire versie van de URL. Dus als de voorkeursversie [https://www.abc.nl](https://www.abc.nl/) is, moeten de andere drie versies rechtstreeks naar die versie 301 doorverwijzen. Dit kan eenvoudig in de .htaccess.
- Het implementeren van no-index of canonieke tags op dubbele pagina's
- Het voorkeursdomein instellen in Google Search Console
- Parameterafhandeling instellen in Google Search Console
- Waar mogelijk, duplicate content verwijderen

## **5. MIGREER DE WEBSITE NAAR HET HTTPS-PROTOCOL**

In 2014 heeft Google aangekondigd dat het HTTPS-protocol een rankingfactor werd. HTTPS beschermt de gegevens van de bezoekers om ervoor te zorgen dat de verstrekte gegevens versleuteld zijn om hacking of datalekken te voorkomen.

## **6.ZORG ERVOOR DAT DE URL'S EEN DUIDELIJKE STRUCTUUR HEBBEN**

De URL-structuur van een website moet zo eenvoudig mogelijk zijn. Te complexe URL's kunnen problemen veroorzaken voor crawlers door onnodig veel URL's te genereren die verwijzen naar identieke of vergelijkbare content op dewebsite.

Als gevolg hiervan kan de Googlebot mogelijk niet alle content op de website volledig indexeren. Hier zijn enkele voorbeelden van problematischeURL's:

1. **Sorteerparameters.** Sommige grote webshops bieden meerdere manieren om dezelfde producten te sorteren, wat resulteert in een veel groter aantal URL's. Bijvoorbeeld: ?search type=search\_videos&search\_query=laptops. Sluit deze uit in de robots.txt en voeg de meta noindex, follow tag toe.

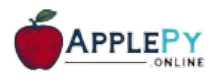

2. **Irrelevante parameters in de URL**, zoals verwijzingsparameters. Bijvoorbeeld: ?click=6EE2BF1AF6A3D705D5561B7C3564D9C2&clickPage=OPD

### **7.ZORG ERVOOR DAT DE WEBSITE EEN GEOPTIMALISEERDE XML-SITEMAP HEEFT**

De XML-sitemap vertelt zoekmachines hoe de websitestructuur staat. En welke pagina's geïndexeerd mogen worden.

#### **Een geoptimaliseerde XML-sitemap moet het volgende bevatten:**

- Alle content die aan de website is toegevoegd (recente blogs, producten, enz.).
- Alleen URL's met HTTP-status: 200.
- Niet meer dan 50.000 URL's. Heeft een website meerdere URLs, voeg dan meerdere XML-sitemaps toe om het crawlbudget te maximaliseren.

#### **Sluit het volgende uit:**

- URL's met parameters
- URL's die 301-redirect zijn of canonieke of no-index-tags bevatten
- URL's met 4xx- of 5xx-statuscodes
- Duplicate content

In Search Console kun je in de *Pagina-indexering* kijken hoe de URLs gecrawld worden:

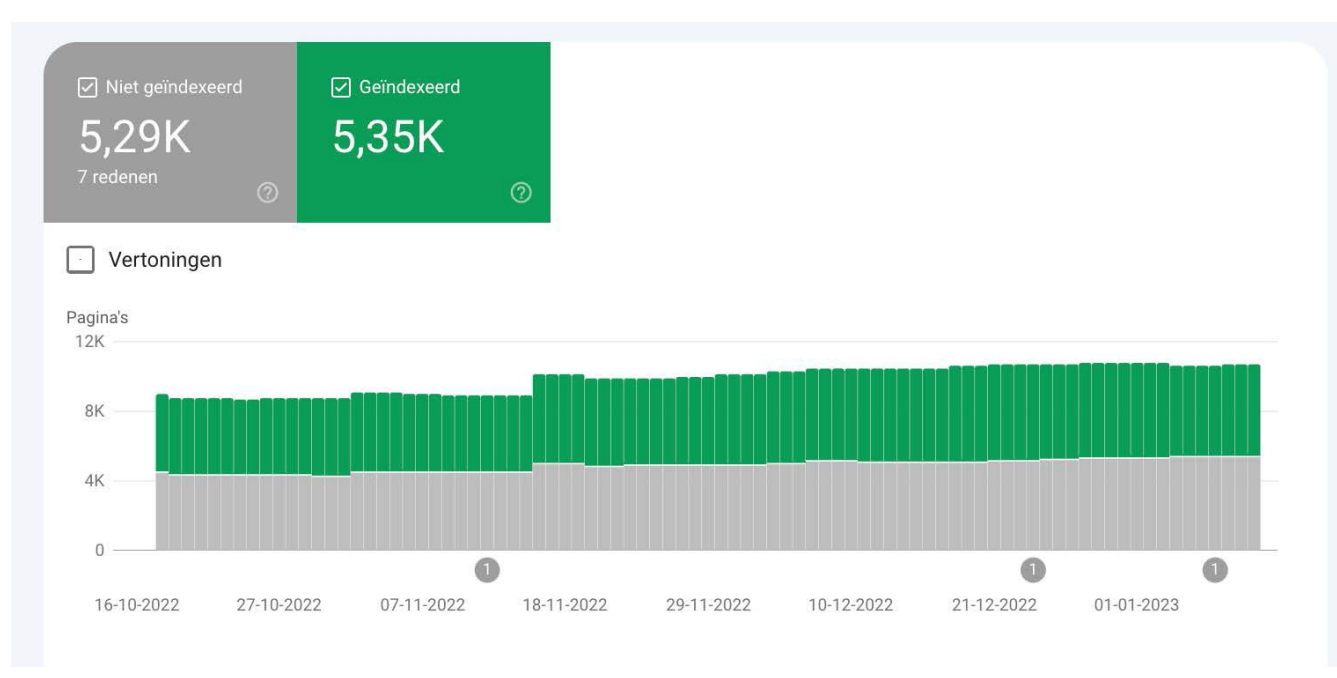

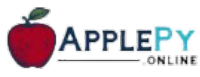

## **8. ZORG ERVOOR DAT DE WEBSITE EEN GEOPTIMALISEERD ROBOTS.TXT-BESTAND HEEFT**

Robots.txt-bestanden zijn instructies voor robots van zoekmachines om de website te crawlen.

Elke website heeft een 'crawlbudget', of een beperkt aantal pagina's dat kan worden opgenomen in een crawl. Het is dus absoluut noodzakelijk om ervoor te zorgen dat alleen de belangrijkste pagina's worden geïndexeerd.

Aan de andere kant wil je ervoor zorgen dat de robots.txt de pagina's blokkeert die je absoluut niet wil meenemen. En natuurlijk ook viceversa.

#### **Hier volgen enkele type URLs die jij moet laten blokkeren in de robots.txt:**

- Tijdelijke bestanden
- Pagina's, zoals /wp-admin/
- Winkelwagen- en pagina's waar je gaat afrekenen
- Zoekfilter pagina's
- URL's die parameters bevatten

Ten slotte wil je de locatie van de XML-sitemap opnemen in het robots.txt-bestand. Je kunt de [robots.txt-tester](https://support.google.com/webmasters/answer/6062598?hl=en) van Google gebruiken om te controleren of het bestand correct werkt.

## **9. VOEG STRUCTURED DATA OF SCHEMA-MARKUP TOE**

Structured data helpt informatie te verschaffen over een pagina en de content ervan – geven context aan Google over de betekenis van een pagina en helpen de zoekresultaten te verrijken.

Er zijn veel verschillende soorten schema-markups voor het structureren van data voor mensen, plaatsen, organisaties, lokale bedrijven, recensies en [nog veel](https://schema.org/docs/full.html) meer. Je kunt online [schema-markup tools](https://developers.google.com/search/docs/appearance/structured-data) gebruiken, zoals die van Google.

De tool voor het testen van [structured data](https://search.google.com/structured-data/testing-tool/u/0/) van Google kan ook helpen bij het maken van schema-opmaak voor een website.

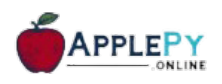

## **10. GEBRUIK DEZE TECHNISCHE SEO-CHECKLIST OM DE HYGIËNE VAN DE WEBSITE REGELMATIG TE CONTROLEREN**

Zelfs kleine aanpassingen aan de website kunnen technische mankementen veroorzaken. Interne en externe links breken als de ankertekst wordt gewijzigd op de interne website of de website waarnaar jij verwijst.

Nieuwe webpagina's of organisatie, sitemigraties en herontwerpen worden niet altijd overgedragen op belangrijke SEO-aspecten zoals schema mark-up, sitemaps en robots.txt of verplaatsen ze naar een plek die Google niet herkent.

Maak een plan om de website te crawlen en bekijk elk aspect van deze checklist telkens wanneer er grote wijzigingen aan de website worden aangebracht en volgens een regelmatig schema om ervoor te zorgen dat organisch websiteverkeer niet wordt verstoord door een technisch SEO-probleem.

#### **Indexing/crawling**

- $\Box$  Alle pagina's geïndexeerd/niet geïndexeerd zoals bedoeld
	- Alle versies van pagina's (http/s/www) verwijzen naar één (https)
		- Gebroken links verwijderd of omgeleid
	- Duplicate content verwijderd, omgeleid of heeft een canonicaltag

#### **Sitemap**

- Bevat alleen SEO-relevante pagina's
	- Bestandslocatie gedefinieerd in robots.txt
	- Ingediend bij Google Search Console
- Correct opgemaakt
- Volgt de richtlijnen van Google
- Robots.txt
- Bevat pagina's die je niet wilt laten crawlen
- Met de naam robots.txt
- Heeft slechts één UTF-8-gecodeerd tekstbestand
- Inclusief locatie van sitemap
- Ingediend

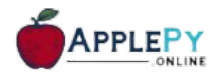

#### **Prestaties van de website**

Core Web Vitals Mobielvriendelijkheid Pagina snelheid

#### **Veiligheid**

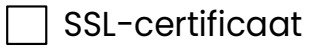

**HTTPS** 

#### **Structuur van de website**

 $\,$  Platte architectuur (bereikt elke pagina in 3 klikken of minder)

georganiseerde URL-structuur

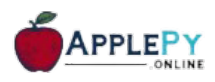